# **On The Disk...**

# *A run-down of what's included on the free disk with this issue*

**Subscribers to The Delphi Magazine receive a free disk with each copy, packed with goodies. This includes the source code and example files for all the articles in the current issue.**

But, there's much more too! We've sifted through a great many tools, components and other Delphi add-ons to bring you some of the best shareware and freeware material available, as outlined below. The headings are the directory names where you will find the files on the floppy disk.

#### ➤ **COMPCOLL**

TComponentCollector by Patrik Wang. Have you ever been frustrated by all those non-visual component icons cluttering up your forms? Well worry no more: just drop one of these components onto a form and it will act as a container for all your other nonvisual components, leaving your form clear in design mode. The "collected" components are still easily selectable via the right button click pop-up menu so you can edit their properties.

# ➤ **CONTEST**

Results and source code for the competition in Bob Swart's Pascal Efficiency column from Issue 8 of The Pascal Magazine, described in this month's News section.

#### ➤ **INTERNET**

Listing of Delphi-related World Wide Web and ftp sites.

#### ➤ **MRO**

A data-aware multiple record object from Tamarack Associates. Look at the screen shot or try it out – it's easier to grasp than to describe!

# ➤ **PREXPERT**

Two project experts to install into the Delphi IDE, from Bob Swart: Prexpand will open all the units/forms for the current project and Prexclos will close all the units/forms of the current project. With full source.

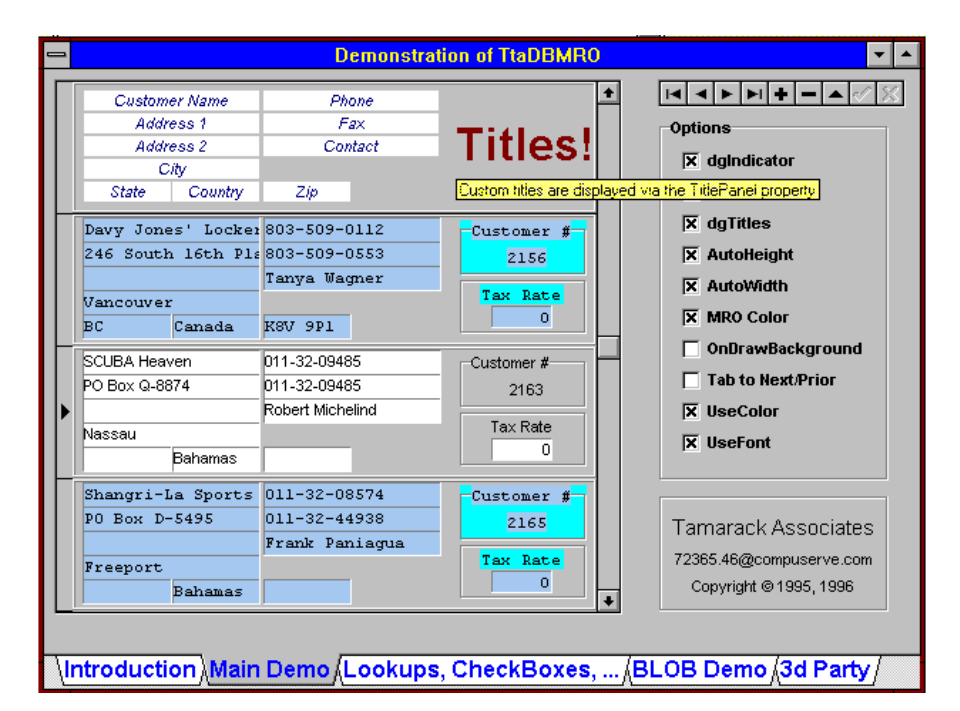

➤ *TtaDBMRO: Tamarack Associates' multi-record object*

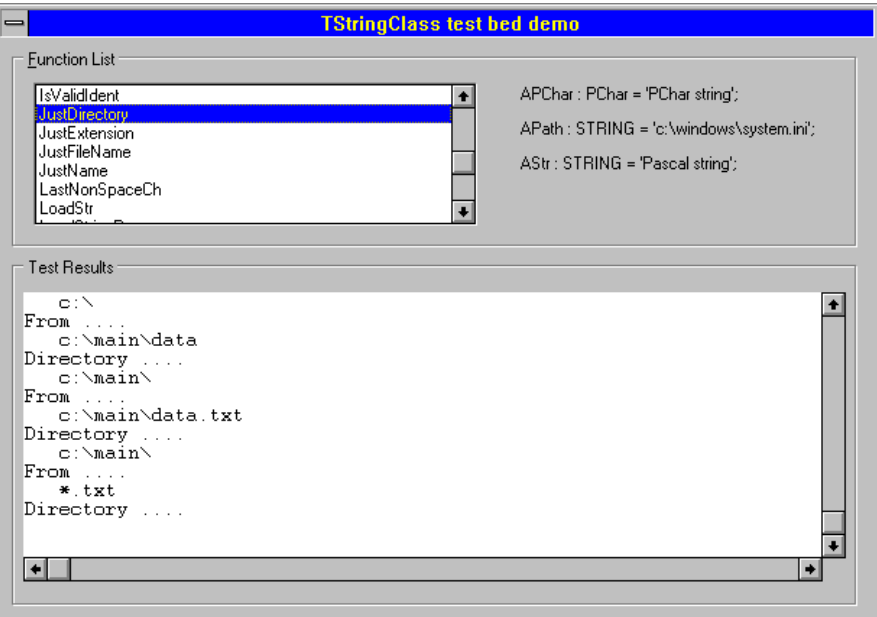

➤ *The testbed program included with TStringClass which demonstrates some of its many useful methods*

# ➤ **STRINGS**

TStringClass is a PChar-based string management object from ICFM Software in London, UK. PChar string types are more efficient in memory usage than Pascal strings and this object makes their use easy, with a huge number of methods which cover just about every string manipulation requirement you ever think you'd need and then some.

#### ➤ **USERGPS**

Details of Delphi User Groups around the world – don't forget to send in details of *your* group!.

# ➤ **WPTOOLS**

Beta version of an .RTF large file editor from Julian Ziersch, with a toolbar containing all the usual settings and a ruler (see the screenshot on the right). A data-aware capability is being built in also. This is "work in progress" so if you are interested contact the author for details of the shipping version.

#### **Important Note!**

Always, but *always* make a backup copy of your COMPLIB.DCL file (located in directory delphi\bin) *before* installing *any* new component into Delphi! Sometimes component installation can trash your COMPLIB.DCL and you will then be left with an inoperative Delphi and (after copying the default file over from the distribution CD-ROM or floppies) will have to re-add *all* your favourite extra components. You have been warned!

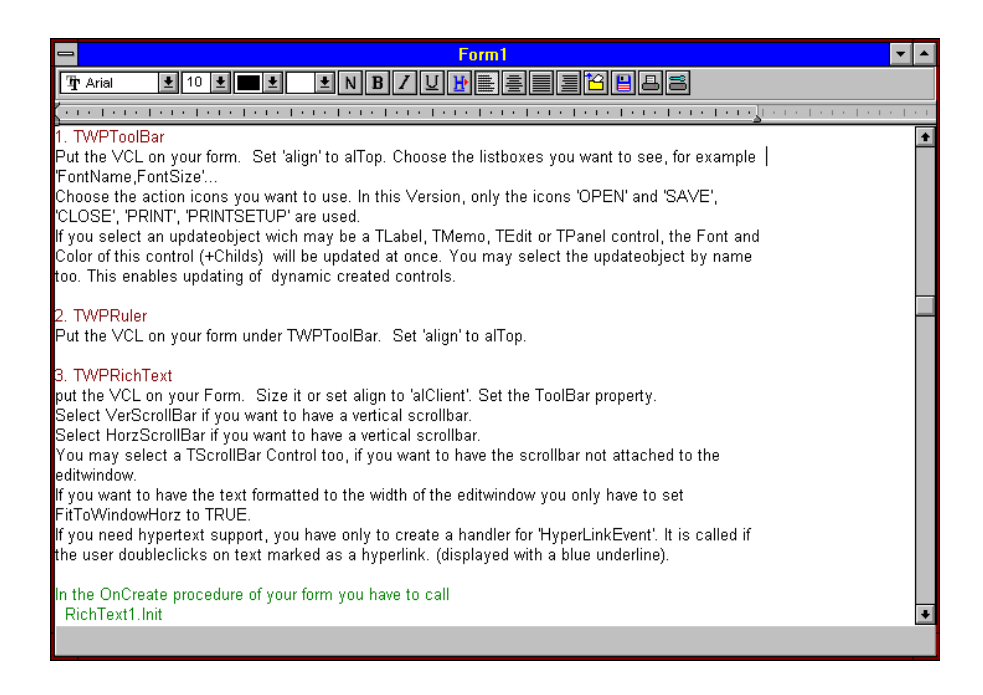

#### **Send In Your Code...**

If you have some carefully crafted routines which you think may be of use to others, why not send them in by mail or (zipped) by CompuServe email (to 70630,717) so we can consider them for a future free disk?